## **MediaWiki:Apihelp-edit-param-appendtext**

De Topo Paralpinisme

Ajouter ce texte à la fin de la page. Écrase \$1text.

Utiliser \$1section=new pour ajouter une nouvelle section, plutôt que ce paramètre.

Récupérée de « [https://www.base-jump.org/topo/index.php?title=MediaWiki:Apihelp-edit-param](https://www.base-jump.org/topo/index.php?title=MediaWiki:Apihelp-edit-param-appendtext)[appendtext](https://www.base-jump.org/topo/index.php?title=MediaWiki:Apihelp-edit-param-appendtext) »

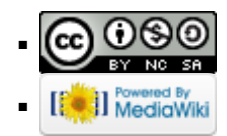